# **django-model-report Documentation** *Release 0.2.1*

**juanpex**

**Jun 19, 2017**

## **Contents**

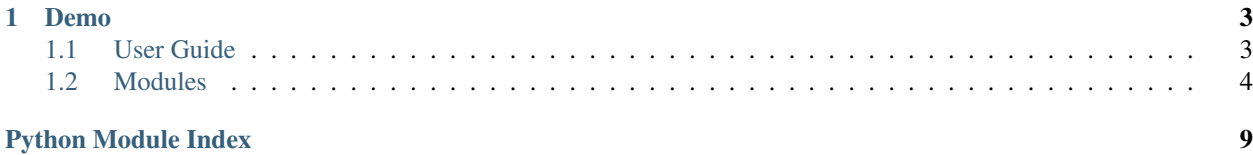

django-model-report is a Django application and library for reports integrated with highcharts.

# CHAPTER 1

### Demo

<span id="page-6-0"></span><http://django-model-report.herokuapp.com>

### <span id="page-6-1"></span>**User Guide**

### **Installation**

django-model-report is on the Python Package Index (PyPI), so it can be installed with standard Python tools like pip or easy\_install.:

\$ pip install django-model-report

- Add the model\_report directory to your Python path.
- Add model\_report to your INSTALLED\_APPS setting.
- Create file "reports.py" within any application directory (just like admin.py).
- Edit the file "reports.py" and register your reports like this:

```
from anyapp.models import AnyModel
from model_report.report import reports, ReportAdmin
class AnyModelReport(ReportAdmin):
   title = _('AnyModel Report Name')
   model = AnyModel
   fields = [
       'anymodelfield',
    ]
   list_order_by = ('anymodelfield',)
   type = 'report'
reports.register('anymodel-report', AnyModelReport)
```
<span id="page-7-2"></span>• Activate your reports calling the autodiscover in  $urls.py$  (just like admin.py).:

```
from model_report import report
report.autodiscover()
```
• Add reports urls.:

```
urlpatterns = patterns('',
    ...
    (r'', include('model_report.urls')),
    ...
)
```
### **Example app**

```
cd example && ./manage.py runserver
```
Username and password for admin are 'admin', 'admin'.

### **Configuration**

Extend your reports from [model\\_report.report.ReportAdmin\(\)](#page-8-0):

```
from model_report.report import ReportAdmin
class ReportExample(ReportAdmin):
   pass
```
To configure the report see the [model\\_report.report.ReportAdmin\(\)](#page-8-0) documentation

### **Contributing**

Clone the repo and help to be better this app :)

### <span id="page-7-0"></span>**Modules**

**Modules**

**highcharts**

### **Highchart Module**

<span id="page-7-1"></span>**\_\_init\_\_**

model\_report.highcharts.\_\_init\_\_.**HTMLEntitiesToUnicode**(*text*) Converts HTML entities to unicode. For example '&' becomes '&'.

model\_report.highcharts.\_\_init\_\_.**unicodeToHTMLEntities**(*text*) Converts unicode to HTML entities. For example '&' becomes '&'.

#### <span id="page-8-5"></span><span id="page-8-2"></span>**base**

```
class model_report.highcharts.base.CollectionObject
     Class to represent collection of dict values
```

```
class model_report.highcharts.base.DictObject(**default)
     Class to represent dict values
```
#### <span id="page-8-3"></span>**options**

```
model_report.highcharts.options.get_highchart_data()
     Function helper that returns a basic all default values of highcharts javascript options.
```
#### <span id="page-8-1"></span>**export\_pdf**

```
model report.export pdf.render to pdf (report, template src, context dict,
                                        pdf_encoding='UTF-8')
```
Render the report results to pdf format.

Keyword arguments: report – a report instance template\_src – template file path context\_dict – context dictionary pdf\_encoding – encoding to render string

#### <span id="page-8-4"></span>**report**

```
class model_report.report.FitSheetWrapper(sheet)
```
Try to fit columns to max size of any entry. To use, wrap this around a worksheet returned from the workbook's add\_sheet method, like follows:

sheet = FitSheetWrapper(book.add\_sheet(sheet\_name))

The worksheet interface remains the same: this is a drop-in wrapper for auto-sizing columns.

<span id="page-8-0"></span>class model\_report.report.**ReportAdmin**(*parent\_report=None*, *request=None*)

Class to represent a Report.

```
chart_types = ()
     List of highchart types.
```

```
exports = ('excel', 'pdf')
```
Alternative render report as "pdf" or "csv".

```
fields = []
```
List of fields or lookup fields for query results to be listed.

```
get_column_names(ignore_columns={})
    Return the list of columns
```

```
get_query_set(filter_kwargs)
    Return the the queryset
```
**get\_title**()

Return the report title

```
group_totals = {}
```
Dictionary with field name as key and function to calculate their values.

```
inlines = []
```
List of other's Report related to the main report.

```
list filter = ()List of fields or lookup fields to filter data.
```

```
list_filter_queryset = {}
    ForeignKey custom queryset
```

```
list_filter_widget = {}
     Widget for list filter field
```

```
list\_group\_by = ()List of fields or lookup fields to group data.
```

```
list_order_by = ()
     List of fields or lookup fields to order data.
```

```
list_serie_fields = ()
     List of fields to group by results in chart.
```

```
model = None
```
Primary django model to query.

```
override_field_choices = {}
   #TODO
```

```
override_field_filter_values = {}
   #TODO
```

```
override field formats = \{ \}
```

```
Dictionary with field name as key and function to parse their value after override\_field\_values().
```
#### **override\_field\_labels** = {}

Dictionary with field name as key and function to parse the column label.

```
override_field_values = {}
```
Dictionary with field name as key and function to parse their original values.

```
override_field_values = {
   'men': men_format,
    'women': women_format
}
```
**override\_group\_value** = {} #TODO

```
query_set = None
    #TODO
```

```
report_totals = {}
```
Dictionary with field name as key and function to calculate their values.

```
template_name = None
```
Template file name to render the report.

### **title** = None

Title of the report.

### **type** = 'report'

"report" for only report and "chart" for report and chart graphic results.

```
class model_report.report.ReportClassManager
```
Class to handle registered reports class.

#### <span id="page-10-1"></span>model\_report.report.**autodiscover**()

Auto-discover INSTALLED\_APPS report.py modules and fail silently when not present. Borrowed form django.contrib.admin

#### model\_report.report.**cache\_return**(*fun*)

Usages of this decorator have been removed from the ReportAdmin base class.

Caching method returns gets in the way of customization at the implementation level now that report instances can be modified based on request data.

#### <span id="page-10-0"></span>**utils**

#### class model\_report.utils.**ReportRow**

Class to represent report rows

#### Attributes:

```
•is_total - defined as True if row is a group total row or report total row
```
•is\_caption - TODO

#### **get\_css\_class**()

Render css classes to this row into html representation

#### **is\_value**()

Evaluate True if the row is a normal row or not

#### class model\_report.utils.**ReportValue**(*value*)

Class to represent cells values for report rows

#### Attributes:

•value - real value from database

•is\_report\_total - defined as True if value is for showing in report total row

•is\_group\_total - defined as True if value is for showing in group total row

•is\_value - defined as True if value is for showing in normal row

#### **format**(*value*, *instance*)

Format the value instance.

**text**()

Render as text the value. This function also format the value.

model\_report.utils.**avg\_column**(*values*) Average values for any column

#### model\_report.utils.**base\_label**(*report*, *field*) Basic label

- model\_report.utils.**count\_column**(*values*) Count values for any column
- model\_report.utils.**date\_format**(*value*, *instance*) Format cell value to friendly date string
- model\_report.utils.**round\_format**(*value*, *instance*) Format value to render with 2 decimal places
- model\_report.utils.**sum\_column**(*values*) Sum values for any column

<span id="page-11-1"></span>model\_report.utils.**usd\_format**(*value*, *instance*) Format cell value to money

model\_report.utils.**yesno\_format**(*value*, *instance*) Format boolean value to render Yes or No if True or False

### <span id="page-11-0"></span>**widgets**

class model\_report.widgets.**RangeField**(*field\_class*, *widget=<class 'django.forms.widgets.TextInput'>*, *\*args*, *\*\*kwargs*) Field to filter date values by range.

class model\_report.widgets.**RangeWidget**(*widget*, *\*args*, *\*\*kwargs*) Render 2 inputs with vDatepicker class in order to select a date range.

## Python Module Index

### <span id="page-12-0"></span>m

```
model_report.export_pdf, 5
model_report.highcharts.__init__, 4
model_report.highcharts.base, 5
model_report.highcharts.options, 5
model_report.report, 5
model_report.utils, 7
model_report.widgets, 8
```
### Index

### A

autodiscover() (in module model\_report.report), [6](#page-9-1) avg\_column() (in module model\_report.utils), [7](#page-10-1)

### B

base\_label() (in module model\_report.utils), [7](#page-10-1)

## C

cache\_return() (in module model\_report.report), [7](#page-10-1) chart\_types (model\_report.report.ReportAdmin attribute), [5](#page-8-5)

CollectionObject (class in model\_report.highcharts.base), [5](#page-8-5)

count column() (in module model report.utils), [7](#page-10-1)

## D

date format() (in module model report.utils), [7](#page-10-1) DictObject (class in model\_report.highcharts.base), [5](#page-8-5)

## E

exports (model\_report.report.ReportAdmin attribute), [5](#page-8-5)

## F

fields (model\_report.report.ReportAdmin attribute), [5](#page-8-5) FitSheetWrapper (class in model report.report), [5](#page-8-5) format() (model\_report.utils.ReportValue method), [7](#page-10-1)

## G

- get\_column\_names() (model\_report.report.ReportAdmin method), [5](#page-8-5)
- get\_css\_class() (model\_report.utils.ReportRow method), [7](#page-10-1)
- get highchart data() (in module model\_report.highcharts.options), [5](#page-8-5)
- get\_query\_set() (model\_report.report.ReportAdmin method), [5](#page-8-5)

get\_title() (model\_report.report.ReportAdmin method), [5](#page-8-5)

group\_totals (model\_report.report.ReportAdmin attribute), [5](#page-8-5)

## H

HTMLEntitiesToUnicode() (in module model report.highcharts. init ), [4](#page-7-2)

### I

inlines (model\_report.report.ReportAdmin attribute), [5](#page-8-5) is value() (model report.utils.ReportRow method), [7](#page-10-1)

### $\mathbf{L}$

- list\_filter (model\_report.report.ReportAdmin attribute), [5](#page-8-5) list\_filter\_queryset (model\_report.report.ReportAdmin attribute), [6](#page-9-1)
- list\_filter\_widget (model\_report.report.ReportAdmin attribute), [6](#page-9-1)
- list\_group\_by (model\_report.report.ReportAdmin attribute), [6](#page-9-1)
- list order by (model report.report.ReportAdmin attribute), [6](#page-9-1)
- list serie fields (model report.report.ReportAdmin attribute), [6](#page-9-1)

### M

model (model\_report.report.ReportAdmin attribute), [6](#page-9-1) model\_report.export\_pdf (module), [5](#page-8-5) model report.highcharts. init (module), [4](#page-7-2) model\_report.highcharts.base (module), [5](#page-8-5) model report.highcharts.options (module), [5](#page-8-5) model report.report (module), [5](#page-8-5) model report.utils (module), [7](#page-10-1) model\_report.widgets (module), [8](#page-11-1)

## O

override\_field\_choices (model\_report.report.ReportAdmin attribute), [6](#page-9-1)

override field filter values

(model\_report.report.ReportAdmin attribute), [6](#page-9-1)

override\_field\_formats (model\_report.report.ReportAdmin attribute), [6](#page-9-1)

- override field labels (model report.report.ReportAdmin attribute), [6](#page-9-1)
- override\_field\_values (model\_report.report.ReportAdmin attribute), [6](#page-9-1)
- override\_group\_value (model\_report.report.ReportAdmin attribute), [6](#page-9-1)

## Q

query\_set (model\_report.report.ReportAdmin attribute), [6](#page-9-1)

## R

RangeField (class in model\_report.widgets), [8](#page-11-1) RangeWidget (class in model\_report.widgets), [8](#page-11-1) render\_to\_pdf() (in module model\_report.export\_pdf), [5](#page-8-5) report\_totals (model\_report.report.ReportAdmin attribute), [6](#page-9-1) ReportAdmin (class in model\_report.report), [5](#page-8-5) ReportClassManager (class in model\_report.report), [6](#page-9-1) ReportRow (class in model\_report.utils), [7](#page-10-1) ReportValue (class in model\_report.utils), [7](#page-10-1) round format() (in module model report.utils), [7](#page-10-1)

### S

sum\_column() (in module model\_report.utils), [7](#page-10-1)

## T

template\_name (model\_report.report.ReportAdmin attribute), [6](#page-9-1) text() (model\_report.utils.ReportValue method), [7](#page-10-1) title (model\_report.report.ReportAdmin attribute), [6](#page-9-1) type (model\_report.report.ReportAdmin attribute), [6](#page-9-1)

## $\cup$

unicodeToHTMLEntities() (in module model\_report.highcharts.\_\_init\_\_), [4](#page-7-2) usd\_format() (in module model\_report.utils), [7](#page-10-1)

### Y

yesno format() (in module model report.utils), [8](#page-11-1)